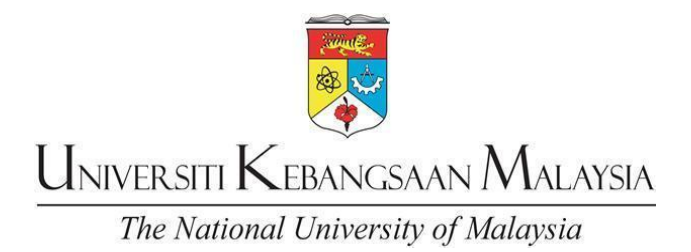

## **TATACARA CAJ ANTARA JABATAN DAN VIREMEN MELALUI** *iFINANCE & ACCOUNTING SYSTEM* **(iFASt)**

## **1.0 PERMOHONAN KATA NAMA DAN KATA LALUAN**

- 1.1. Kakitangan dan Pegawai yang terlibat dalam menguruskan proses Caj Antara Jabatan dan Viremen perlu melengkapkan Borang Permohonan Profil Pengguna Sistem UFASt (ID UFASt) (UKM- SPKPPP-PT(P)02-BEN-AK11-GP02-BR01) yang boleh diperolehi di laman sesawang Jabatan Bendahari<https://www.ukm.my/bendahari/> .
- 1.2. Borang yang lengkap perlu dihantar kepada Unit Jaminan Kualiti, Jabatan Bendahari selaku urusetia Pentadbir ID Universiti melalui emel [pentadbirufast@ukm.edu.my](mailto:pentadbirufast@ukm.edu.my)
- 1.3. Kakitangan yang layak memohon akses ke sistem iFASt adalah seperti berikut;
	- a. Kakitangan penyedia yang diberi tanggungjawab menguruskan Caj Antara Jabatan dan Viremen di PTj.
	- b. Peraku penerima servis dan pemberi servis bagi proses Caj Antara Jabatan terdiri daripada Ketua Unit/ Ketua Jabatan/ Ketua PTj/ Ketua Projek/ Pengerusi Tabung/ Ketua Pentadbiran
	- c. Peraku Viremen terdiri daripada Ketua Unit/ Ketua Jabatan/ Ketua PTj yang berkaitan.

## **2.0 PERANAN DAN TANGGUNGJAWAB KAKITANGAN**

Berikut merupakan peranan dan tanggungjawab kakitangan bagi sub modul Caj Antara Jabatan dan Viremen mengikut gred jawatan;

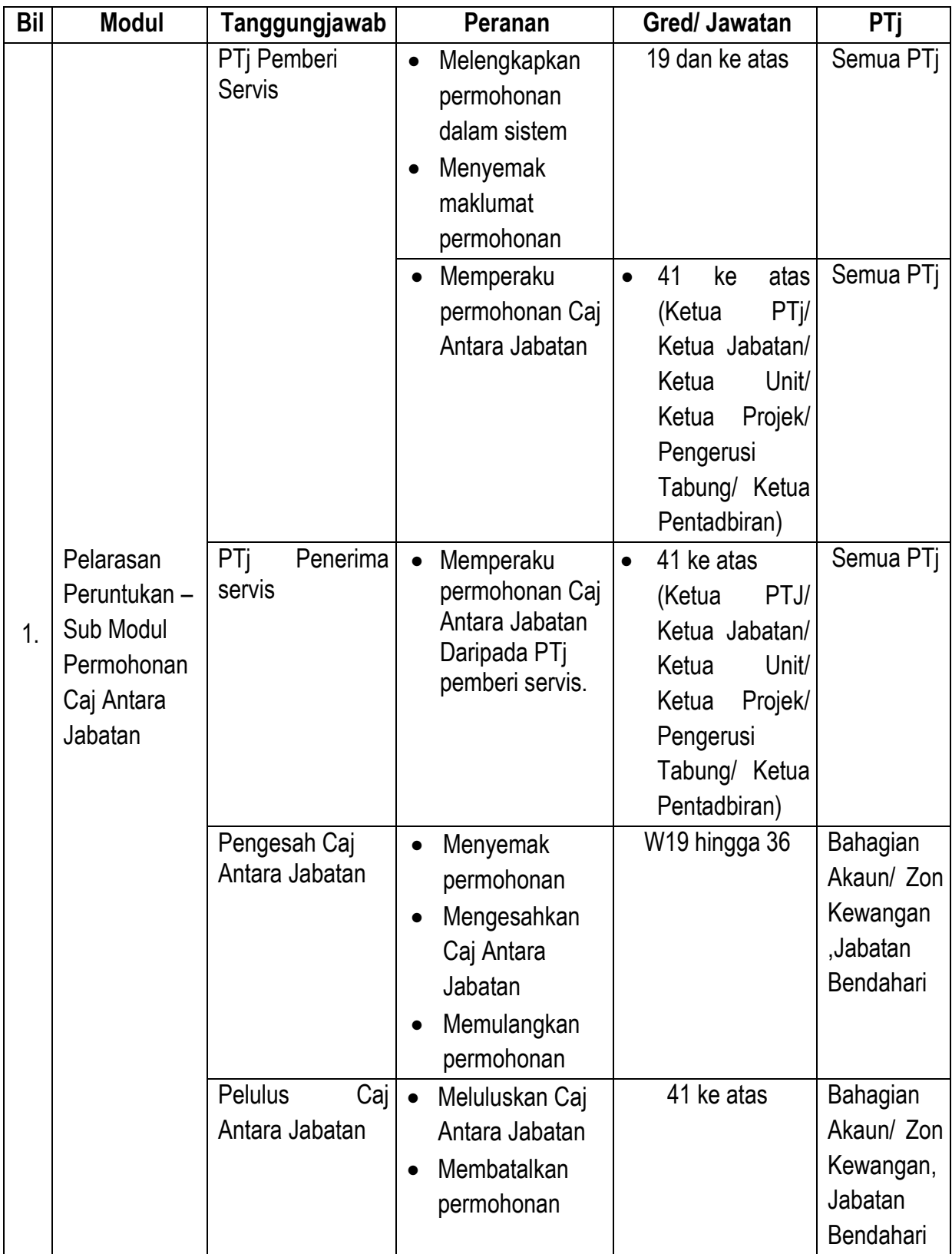

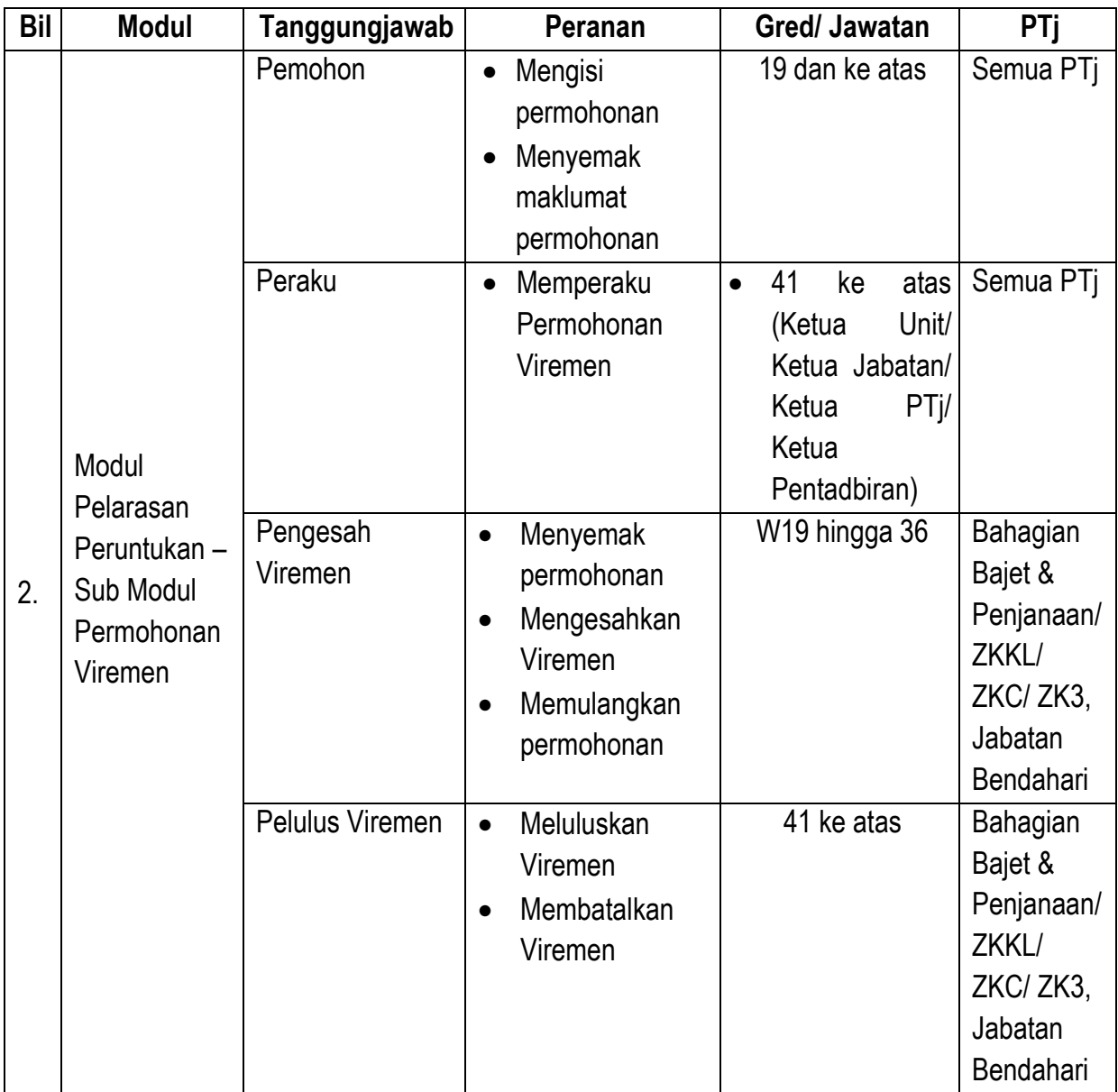